Czech Technical University in Prague, Faculty of Information Technology MIE-PDB: **Advanced Database Systems** http://www.ksi.mff.cuni.cz/~svoboda/courses/2016-2-MIE-PDB/

### Lecture 5 **XML Databases: XQuery Language**

**Martin Svoboda** svoboda@ksi.mff.cuni.cz

24. 3. 2017

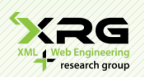

Charles University, Faculty of Mathematics and Physics NDBI040: **Big Data Management and NoSQL Databases**

## **Lecture Outline**

### **XML** format

• Elements, attributes, texts

### **XQuery and XPath** languages

- Data model
- Expressions
	- Path expressions
	- ш FLWOR expressions
	- Conditional, quantified, switch and other expressions ×

## **XML**

Extensible Markup Language

## **Introduction**

### **XML** = *Extensible Markup Language*

- **RepresentaƟon and interchange of semi-structured data**
	- $+$  a family of related technologies, languages, specifications, ...
- Derived from **SGML**, developed by **W3C**, started in 1996
- Design goals
	- Simplicity, generality and usability across the Internet
- File extension: **\*.xml**, content type: **text/xml**
- Versions: 1.0 and 1.1
- W3C recommendation
	- http://www.w3.org/TR/xml11/
- XML formats = particular languages
	- XSD, XSLT, XHTML, DocBook, ePUB, SVG, RSS, SOAP, …

## **Example**

```
<?xml version="1.1" encoding="UTF-8"?>
<movie year="2007">
  <title>Medvídek</title>
  <actors>
    <actor>
      <firstname>Jiří</firstname>
      <lastname>Macháček</lastname>
    </actor>
    <actor>
      <firstname>Ivan</firstname>
      <lastname>Trojan</lastname>
    </actor>
  </actors>
  <director>
    <firstname>Jan</firstname>
    <lastname>Hřebejk</lastname>
  </director>
</movie>
```
## **Document Structure**

### **Document**

- Prolog: XML version + some other stuff
- Exactly one root element
	- Contains other nested elements and/or other content

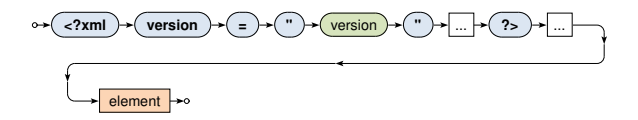

### Example

```
<?xml version="1.1" encoding="UTF-8"?>
<movie>
  ...
</movie>
```
### **Element**

- Marked using **opening and closing tags**
	- ... or an abbreviated tag in case of empty elements
- Each element can be associated with a **set of attributes**
- **Well-formedness** is required

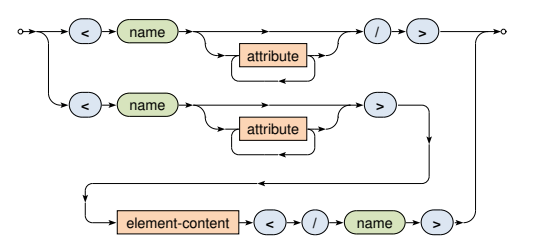

Types of element content

- **Empty** content
- **Text** content
- **Element** content
	- **Sequence of nested elements**
- **Mixed** content
	- **Elements arbitrarily interleaved with text**

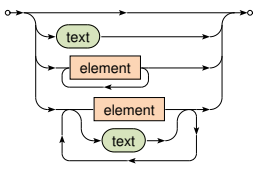

### **AƩribute**

• Name-value pair

name **= "** value **"**

**Escaping sequences** (predefined entities)

- Used within values of attributes or text content of elements
- E.g.:  $<1$  for  $<$ ,  $>$ ; for  $>$ ,  $<$  and  $<$ ; for  $"$ , ...

### All available **XML constructs**

- Basic: element, attribute, text
- Other: comment, processing instruction, ...

# **XQuery and XPath**

XML Query Language XML Path Language

## **Introduction**

**XPath** = *XML Path Language*

- **NavigaƟon in an XML tree**, selection of nodes by a variety of criteria
- Versions: 1.0 (1999), 2.0, 3.0, 3.1 (2015, just draft)
- W3C recommendation
	- http://www.w3.org/TR/xpath-30/

### **XQuery** = *XML Query Language*

- **Complex functional query language**
- Contains XPath
- Versions: 1.0 (2007), **3.0** (2014)
- W3C recommendation
	- http://www.w3.org/TR/xquery-30/

## **Data Model**

### **XDM** = *XQuery and XPath Data Model*

- **XML tree** consisting of **nodes** of different kinds
	- Document, element, aƩribute, text, …
- **Document order** / reverse document order
	- The order in which nodes appear in the XML file

### **The result of a query is a sequence**

- Ordered collection of items
	- Flat, mixed, duplicate atomic values are allowed
- Item is an **atomic value** or a node

# **Sample Data**

```
<?xml version="1.1" encoding="UTF-8"?>
<movies>
 <movie year="2006" rating="76" director="Jan Svěrák">
    <title>Vratné lahve</title>
    <actor>Zdeněk Svěrák</actor>
    <actor>Jiří Macháček</actor>
 </movie>
  <movie year="2000" rating="84">
   <title>Samotáři</title>
    <actor>Jitka Schneiderová</actor>
    <actor>Ivan Trojan</actor>
    <actor>Jiří Macháček</actor>
 </movie>
  <movie year="2007" rating="53" director="Jan Hřebejk">
   <title>Medvídek</title>
   <actor>Jiří Macháček</actor>
    <actor>Ivan Trojan</actor>
 </movie>
</movies>
```
## **Expressions**

### **XQuery expressions**

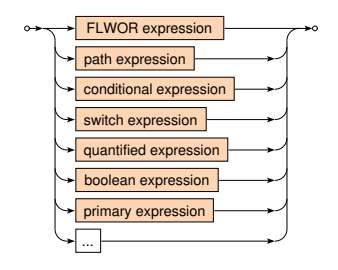

- **FLWOR** expressions
	- for … let … where … order by … return …

### **Conditional** expressions

if … then … else …

## **Expressions**

### XQuery expressions

- **Switch** expressions
	- switch … case … default …
- **QuanƟfied** expressions
	- some|every … satisfies …
- **Boolean** expressions
	- and, or, not logical connectives
- **Path** expressions

• …

- Selection of nodes of an XML tree
- **Primary** expressions
	- Literals, variable references, function calls, **constructors**, ...

### **Path expression**

- Describes navigaƟon within an XML tree
- Consists of individual navigational steps

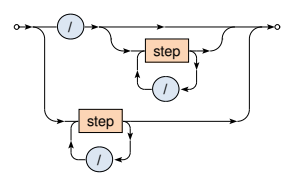

- **Absolute** paths = path expressions starting with /
	- Navigation always starts at the document node
- **Relative** paths
	- Navigation starts at an explicitly specified node / nodes ×

#### **Examples**

### Absolute paths

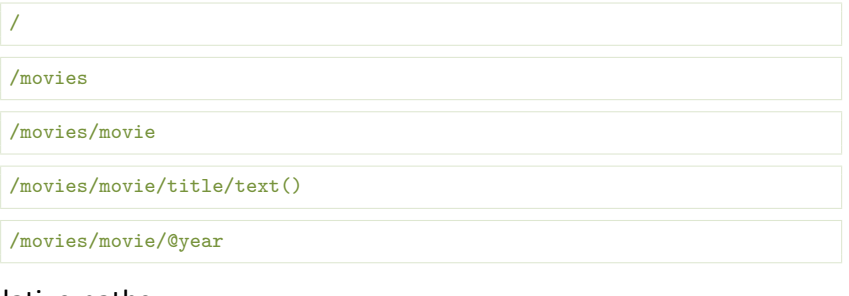

#### Relative paths

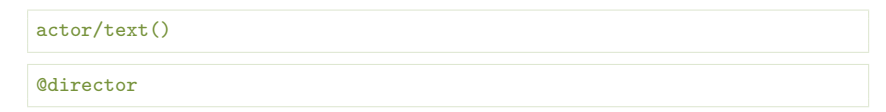

**Evaluation** of path expressions

- Let *P* be a **path expression**
- Let *C* be an iniƟal **context set**
	- If  $P$  is **absolute**, then  $C$  contains just the document node
	- **Otherwise (P is relative)** C is given by the user or the context
- If *P* does not contain any step
	- Then *C* is the **final result**
- Otherwise (i.e when *P* contains **at least one step**)
	- Let *S* be the **first step**, *P ′* the **remaining steps** (if any)
	- Let  $C' = \{\}$
	- For each node  $u \in C$ : evaluate *S* with respect to *u* and add the result to *C ′*
	- Evaluate *P ′* with respect to *C ′*

**Step**

• Each step consists of (up to) 3 components

$$
\begin{array}{c}\n\circ & \bullet \\
\hline\n\end{array}
$$

- **Axis**
	- $\blacksquare$  Specifies the relation of nodes to be selected for a given node  $u$
- **Node test**
	- **Filters nodes selected by the given axis using basic tests**
- **Predicates**
	- Filter the nodes again, this time using advanced conditions

# **Path Expressions: Axes**

**Axis**

- Specifies the relation of nodes to be selected for a given node **Forward** axes
	- self, child, descendant(-or-self), following(-sibling)
	- The order of the nodes corresponds to the document order

#### **Reverse** axes

- parent, ancestor(-or-self), preceding(-sibling)
- The order of the nodes is reversed

**Attribute** axis

 $\bullet$  attribute – the only axis that selects attributes

However, the final result of a step is always in document order

## **Path Expressions: Axes**

### Available **axes**

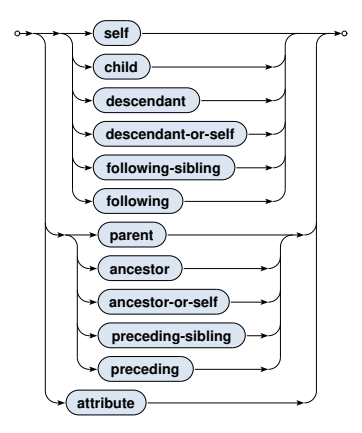

# **Path Expressions: Axes**

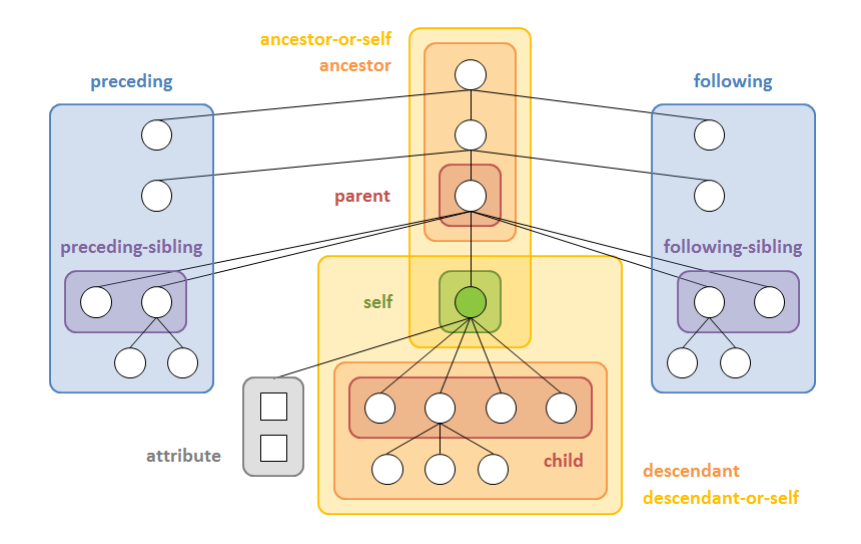

#### **Examples**

#### Axes

/child::movies

/child::movies/child::movie/child::title/child::text()

/child::movies/child::movie/attribute::year

/descendant::movie/child::title

/descendant::movie/child::title/following-sibling::actor

# **Path Expressions: Node Tests**

**Node test**

• Filters the nodes selected by the given axis using basic tests

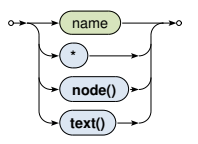

Available node tests

- **name** all elements / attributes with a given name
- $\ast$  all elements / attributes
- **node()** all nodes (i.e. no filtering takes place)
- **text()** all text nodes

#### **Examples**

### Node tests

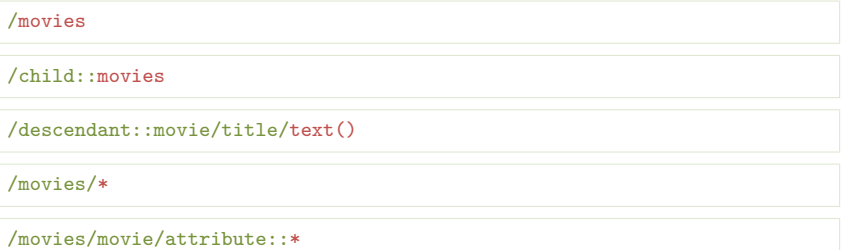

# **Path Expressions: Predicates**

### **Predicate**

• Performs additional filtering of the selected nodes using advanced conditions

### **[** expression **]**

### **Commonly used conditions**

- Boolean expressions
- Path expressions
	- Return true when evaluated to a non-empty sequence
- Comparisons, position testing, ...

When **multiple predicates** are provided, they must all be satisfied

#### **Examples**

### Predicates

/movies/movie[actor]

/movies/movie[actor]/title/text()

/descendant::movie[count(actor) >= 3]/title

/descendant::movie[@year > 2000 and @director]

/descendant::movie[@director][@year > 2000]

/descendant::movie/actor[position() = last()]

## **Path Expressions: Abbreviations**

Multiple (mostly syntax) **abbreviations** are provided

- …/… (i.e. no axis is specified) *⇔* …/**child::**…
- …/**@**… *⇔* …/**attribute::**…
- …/**.**… *⇔* …/**self::node()**…
- …/**..**… *⇔* …/**parent::node()**…
- …**//**… *⇔* …**/descendant-or-self::node()/**…
- …/…**[number]**… *⇔* …/…**[position() = number]**…

#### **Examples**

### **Abbreviations**

/movie/title

/child::movie/child::title

/movie/@year

/child::movie/attribute::year

//actor

/descendant-or-self::node()/child::actor

/movie/actor[2]

/child::movie/child::actor[position() = 2]

### **Constructors**

- Allow us to **create new nodes for elements, attributes, ...**
- **Direct** constructor
	- Well-formed XML fragment with **nested query expressions**
	- **Names of elements and aƩributes are fixed**, **COLOR** their content can be dynamic
- **Computed** constructor
	- Special syntax
	- **Both names and content can be dynamic**

### **Direct constructor**

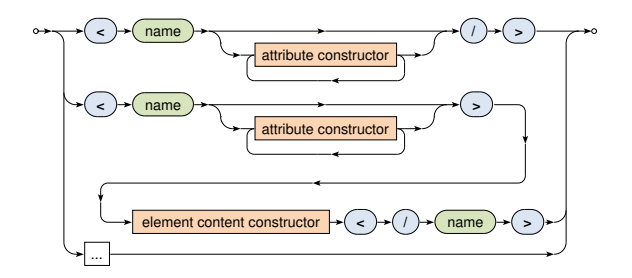

- Both attribute value and element content may contain an arbitrary number of **nested query expressions**
	- Enclosed by curly braces  $\{\}$
	- Escaping sequences: { { and } }

### **Direct constructor**

• Attribute

$$
\leftrightarrow \textbf{(name)} \leftrightarrow \textbf{(blue)} \leftrightarrow \textbf{(blackers)}
$$

• Element content

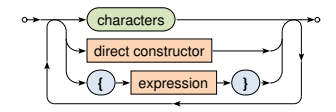

#### **Example: Direct Constructor**

### Create a summary of all the movies

```
<movies>
  <count>{ count(//movie) }</count>
  {
    for $m in //movie
   return
      <movie year="{ data($m/@year) }">{ $m/title/text() }</movie>
  }
</movies>
```

```
<movies>
  <count>3</count>
  <movie year="2006">Vratné lahve</movie>
  <movie year="2000">Samotáři</movie>
  <movie year="2007">Medvídek</movie>
</movies>
```
### **Computed constructor**

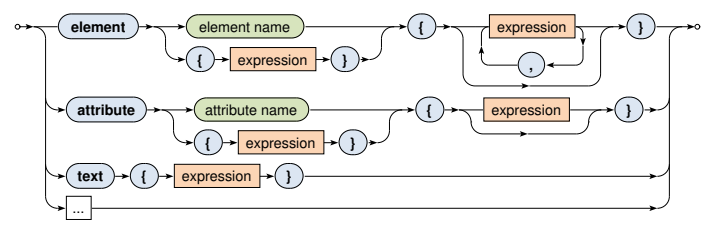

#### **Example: Computed Constructor**

### Create a summary of all the movies

```
element movies {
  element count { count(//movie) },
 for $m in //movie
  return
    element movie {
      attribute year { data($m/@year) },
      text { $m/title/text() }
    }
}
```

```
<movies>
  <count>3</count>
  <movie year="2006">Vratné lahve</movie>
  <movie year="2000">Samotáři</movie>
  <movie year="2007">Medvídek</movie>
</movies>
```
### **FLWOR expression**

- Versatile construct allowing for **iterations over sequences**
- Generates one flat result sequence

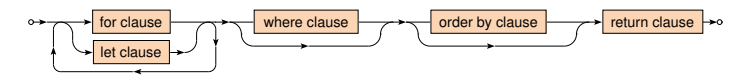

### **Clauses**

- $for sequence to be iterated$
- $let$  binding of variables
- $\bullet$  where filtering conditions
- order  $by$  ordering of the result
- $return construction of the result$

#### **Example**

### Find titles of all the movies with rating 75 and more

```
for $m in //movie
let $r := $m/@rating
where r > 75order by $m/@year
return $m/title/text()
```
Samotáři Vratné lahve

## **FLWOR Expressions: Clauses**

**For** clause

- Specifies a **sequence of values or nodes to be iterated over**
- Multiple sequences can be specified at once
	- Then the behavior is identical as when more single-variable for clauses would be provided

$$
\circ \rightarrow (\text{for}) \rightarrow (\text{variable name}) \rightarrow (\text{in}) \rightarrow (\text{expression}) \rightarrow \circ
$$

**Let** clause

• Defines one or more auxiliary **variable assignments**

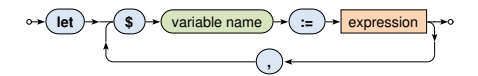

## **FLWOR Expressions: Clauses**

**Where** clause

- Allows to describe complex **filtering conditions**
- Items not satisfying the conditions are skipped

expression

**Order by** clause

• Describes mutual **order of items in the result sequence**

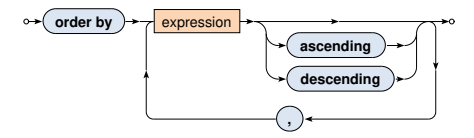

## **FLWOR Expressions: Clauses**

**Return** clause

• **Defines how the result sequence should be constructed**

 $return$   $\rightarrow$  expression

Various supported **use cases**

• Querying, joining, grouping, aggregation, integration, transformation, validation, ...

**Examples**

Find titles of movies filmed in 2000 and later such that they have at most 3 actors and also a rating above the overall average

```
let r := \arg( // \text{moving} / \text{Training})for m \in \{0, 1\} in //movie [Orating >= r]
let a := count(\text{Im}/actor)where ($a \leq 3) and ($m/@year \geq 2000)order by $a ascending, $m/title descending
return $m/title
```
<title>Vratné lahve</title> <title>Samotáři</title>

#### **Examples**

### Find all the movies in which each individual actor stared

```
for $a in distinct-values(//actor)
return <actor name="{ $a }">
          {
            for \text{Im in } //movie [actor [text() = \text{Sal}]
            return <movie>{ $m/title/text() }</movie>
          }
        </actor>
```

```
<actor name="Zdeněk Svěrák">
  <movie>Vratné lahve</movie>
</actor>
<actor name="Jiří Macháček">
  <movie>Vratné lahve</movie>
  <movie>Samotáři</movie>
 <movie>Medvídek</movie>
</actor>
```
#### **Examples**

### Construct an HTML table with data about movies

```
\langle \text{table} \rangle<tr>><th>Title</th><th>Year</th><th>Actors</th></tr>
  {
    for $m in //movie
    return
       \langletr>
         <td>{ $m/title/text() }</td>
         <td>{ data($m/@year) }</td>
         <td>{ count($m/actor) }</td>
       \langletr>
  }
\langle/table>
```
#### **Examples**

### Construct an HTML table with data about movies

<table>

<tr>><th>Title</th><th>Year</th><th>Actors</th></tr> <tr>>td>Vratné lahve</td><td>2006</td><td>2</td></tr> <tr>><td>Samotáři</td><td>2000</td><td>3</td></tr> <tr>>td>Medvídek</td><td>2007</td><td>2</td></tr> </table>

# **CondiƟonal Expressions**

### **CondiƟonal expression**

- Note that the else branch is compulsory
	- **Empty sequence () can be returned if needed**

$$
\circ \leftarrow \textbf{(if)} \rightarrow \textbf{()} \rightarrow \textbf{expression} \rightarrow \textbf{()} \rightarrow \textbf{(then)} \rightarrow \textbf{expression} \rightarrow \textbf{(else)} \rightarrow \textbf{expression} \rightarrow \textbf{a}
$$

### Example

```
if (count//movie) > 0)then <movies>{ string-join(//movie/title, ", ") }</movies>
else ()
```
<movies>Vratné lahve, Samotáři, Medvídek</movies>

# **Switch Expressions**

### **Switch**

• **The first matching branch is chosen**, its return clause is evaluated and the result returned

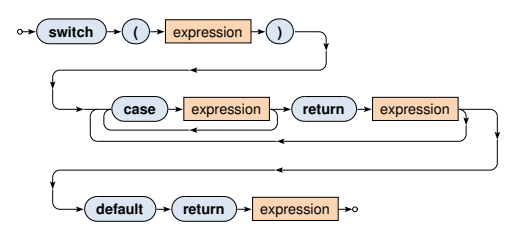

• The default branch is compulsory and must be provided as the last option

# **Switch Expressions**

#### **Example**

### Return all movies with aggregated information about their actors

```
xquery version "3.0";
for $m in //movie
return
  <movie>
    { $m/title }
    {
      switch (count($m/actor))
      case 0 return <no-actors/>
      case 1 return <actor>{ m/actor/text() }</actor>
      default return <actors>{ string-join($m/actor, ", ") }</actors>
    }
  </movie>
```
# **QuanƟfied Expressions**

### **QuanƟfier**

- Returns true if and only if…
	- in case of some **at least one item**
	- $\blacksquare$  in case of every **all the items**
- ... of a given sequence/s **satisfy the provided condition**

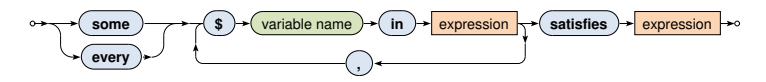

# **QuanƟfied Expressions**

#### **Examples**

### Find Ɵtles of movies in which *Ivan Trojan* played

```
for $m in //movie
where
  some $a in $m/actor satisfies $a = "Ivan Trojan"
return $m/title/text()
```
Samotáři Medvídek

### Find names of all actors that played in all movies

```
for $a in distinct-values(//actor)
where
  every m \in \frac{1}{2} in //movie satisfies m / \text{actor} [text() = a]
return $a
```
Jiří Macháček

### **Comparisons**

- **Value** comparisons
	- Two atomic values are expected to be compared
	- eq, ne, lt, le, ge, gt
- **General** comparisons
	- **T** Two sequences of values are expected to be compared
	- $=$ ,  $!=$ ,  $\lt$ ,  $\lt$ =,  $\gt$ =,  $>$
- **Node** comparisons
	- $\blacksquare$  is  $-$  tests identity of nodes
	- $\cdot$  <<, > > test positions of nodes
	- **Similar behavior as in case of value comparisons**

### **Value** comparison

- **Both the operands are expected to be evaluated to single values** (or sequences with just one value)
	- Then these values are mutually compared in a standard way
- Empty sequence () is returned...
	- when at least one operand is evaluated to an empty sequence
- Frror is risen...
	- when at least one operand is evaluated to a longer sequence

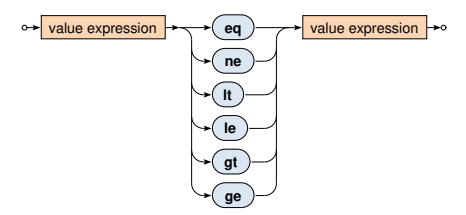

**General** comparison (existentially quantified comparisons)

- **Both the operands can be evaluated to sequences of values of any length**
- The result is true if and only if there exists at least one pair of individual values satisfying the given relationship

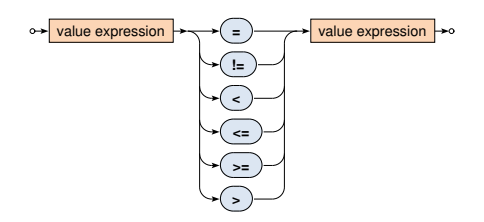

### **Atomization** of values

- Takes place in case of both the **value and general comparisons**
- **Items (of a given sequence) are first atomized**
	- Atomic value is kept untouched
	- **Node is transformed into a string with concatenated text**  $\mathbf{u}$ **values** it contains (even indirectly)
		- Note that attribute values are not included!
- Corresponds to the effect of data() function

#### **Examples**

- 1 le 2 *⇒* true
- (1) le (2) *⇒* true
- (1) le (2,1) *⇒* error
- (1) le () *⇒* ()
- <a>5</a> eq <b>5</b> *⇒* true
- 1 < 2 *⇒* true
- (1) < (2) *⇒* true
- (1) < (2,1) *⇒* true
- (1) < () *⇒* false
- $(0,1) = (1,2) \Rightarrow$  true
- (0,1) != (1,2) *⇒* true

# **Primary Expressions**

### **Primary** expression

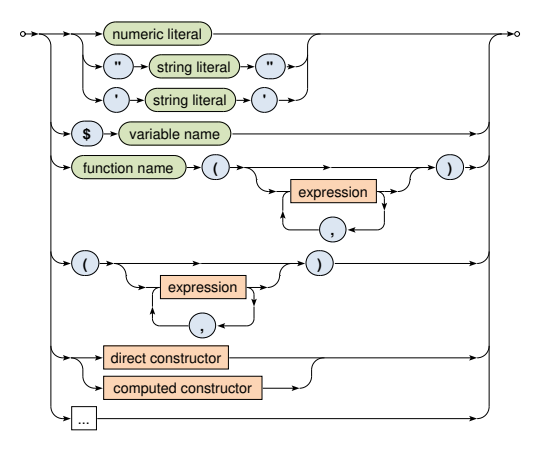

## **Lecture Conclusion**

### **XML format**

• Elements, attributes, texts

### **XPath expressions**

- Absolute / relative paths
- Axes, node tests and predicates

### **XQuery expressions**

- Constructors: direct, computed
- FLWOR
- Conditional, quantified, ...
- Comparison, arithmetic, ...